## 2015 Microsoft Official Latest Updated 70-488 Exam Dumps Questions Free Download Provided By Braindump2go (127-132)

MICROSOFT OFFICIAL: 70-488 Exam Questions has been Updated Today! Add Some New Questions! Get New Added 70-488 Exam Questions Now!2015 Timesaving Comprehensive Guides For Microsoft 70-488 Exam: Using Latst Released Braindump2go 70-488 Practice Tests Questions, Quickly Pass 70-488 Exam 100%! Following Questions and Answers are all the New Published By Microsoft Official Exam Center! Exam Code: 70-488Exam Name: Developing Microsoft SharePoint Server 2013 Core Solutions Certification Provider: MicrosoftCorresponding Certifications: MCSD, MCSD: SharePoint ApplicationsKeywords: 70-488 Exam Dumps, 70-488 Practice Tests, 70-488 Practice Exams, 70-488 Exam Questions, 70-488 PDF, 70-488 VCE Free, 70-488 Book, 70-488 E-Book,70-488 Study Guide,70-488 Braindump,70-488 Prep Guide Compared Before Buying Microsoft 70-488 PDF & VCE!

| Pass4sure           | Braindump2go              | Test King           |
|---------------------|---------------------------|---------------------|
|                     | 100% Pass OR Money Back   |                     |
| 131 Q&As - Practice | 142 Q&As – Real Questions | 131 Q&As - Practice |
| \$124.99            | \$99.99                   | \$125.99            |
| No Discount         | Coupon Code: BDNT2014     | No Discount         |

Microsoft 70-488 Exam Dumps 142q Full Version Instant Download: http://www.braindump2go.com/70-488.html QUESTION 127Drag and Drop QuestionYou administer the SharePoint environment for a company. You create a SharePoint application to manage budgets and expenses. The application requires access to all site collections and resources. You need to package and publish the budget and expenses app. Which four actions should you perform in sequence? To answer, move the appropriate actions from the list of actions to the answer area and arrange them in the correct order.

Answer:

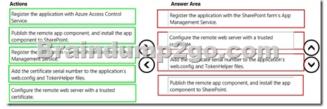

QUESTION 128You are developing a site-provisioning engine for a company. You create a site request page that employees use to specify the site template, title, and URL for a site. The site request page stores site requests in a list named Site Requests that is at the root of the site collection. You configure an approval workflow for the list.Sit creation must start at 3:00 AM each day. You must create sites in batches of no more than 10 sites. You must not create sites until they are approved. You need to create the site-provisioning engine. Which two actions would you perform? Each correct answer presents part of the solution. A. Create an ItemUpdated event receiver for the Site Requests list. Initiate site provisioning if the value of the ModerationInformation property is set to the value SPModerationStatusType.Approved.B. Create a new timer job that derives from SPWorkItemJobDefinition. Schedule the timer job to run at 3:00 AM.C. Create a new timer job that derives from SPJobDefinition. Schedule the timer job to run at 3:00 AM.D. Create an ItemAdded event receiver for the Site Requests list. Initiate site provisioning if the value of the ModerationInformation property is set to the value SPModerationStatusType.Approved.E. Create an ItemUpdated event receiver for the Site Requests list. Create a new work item if the value of the ModerationInformnation property is set to the value SPModerationStatusType.Approved. Answer: ABExplanation: A: Site provivison only initiated if it is approved.B: A Work Item Job can be scheduled to run operations in SharePoint. A Work Item Timer Job is essentially a queue where you add list items that need to be processed. When the Work Item Timer Job runs, it pulls items from the queue and process the item. Incorrect: Not C: An SP Job would not be able to process items from a queue.

http://www.ericgregorich.com/blog/2014/1/25/using-work-item-timer-jobs-in-sharepoint QUESTION 129Contoso, Ltd., uses SharePoint to manage projects and collaborate with a third-party contractor. The contractor stores employee account information in a MySQL database that the contractor manages. You must grant the contractor access to certain SharePoint sites. You must not add the contractor's employees to the Contoso Active Directory Domain Services domain. You need to implement a solution to authenticate the contractor's employees with SharePoint.What should you do? A. Create an empty project as a sandboxed solution. Implement a custom claims provider.B. Create an empty project as a farm solution. Implement a custom claims provider.C. Create an empty project as a farm solution. Implement a custom membership provider.D. Create an empty project as a deployment solution. Implement a custom membership provider. Answer: BExplanation: We need to setup the web application to use claims authentication and then implement a custom membership provider.

http://stackoverflow.com/questions/19119776/is-it-possible-to-store-sharepoint-users-in-a-mysql-database QUESTION 130A company uses SharePoint as its collaboration platform. The SharePoint site collection has many inactive sites. You need to identify the inactive sites in each web application of the farm by using Windows PowerShell scripts. Which property should you evaluate? A. \$site.DeadWebNotificationCountB. \$site.ExpirationDateC. \$site.CertificationDateD. \$site.LastContentModifiedDateE. \$site.CurrentResourceUsage Answer: DExplanation: How to find Most Active SharePoint Site Collections? Well, SPSite object has LastContentModifiedDate property, why don't we use it? Here is the nifty PowerShell script to find Most active Site collections based on content modified date. In a reverse, this can be used to find all In-active site collections also. Add-PSSnapin Microsoft.SharePoint.PowerShell -ErrorAction SilentlyContinueGet-SPWebApplication "https://sharepoint.company.com" | Get-SPSite -Limit All | foreach { Write-Host \$\_.URL \$\_.LastContentModifiedDate}

http://www.sharepointdiary.com/2012/12/find-active-inactive-site-collections.html QUESTION 131Hotspot QuestionYou develop a SharePoint app that companies use to track and submit employee expenses. You must create two versions of the app. VersionA is highly customized for a specific client. VersionB has reduced functionality and must be available to the general public. You need to publish the apps. For each of the following statements, select Yes if the statement is true. Otherwise, select No.

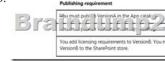

Answer:

QUESTION 132You prepare an on-premise farm to support the creation of SharePoint apps. You need to create an instance of a service application before building apps. Which service application should you create? A. On-premises serviceB. App Deployment serviceC. Site Subscriptions Settings serviceD. Secure Store service Answer: CExplanation: Apps rely on the App Management and Microsoft SharePoint Foundation Subscription Settings service applications. These service applications use the multi-tenancy features to provide app permissions and create the subdomains for apps. Note: Deployed services are named service applications. A service application provides a resource that you can share across sites in a farm or sometimes across multiple farms, and users can access them through a hosting web application. Service applications are associated to web applications by service application connections.https://technet.microsoft.com/en-us/library/fp161236.aspx All the 142 Questions and Answers in Braindump2go 70-488 Exam Dumps are the latest 70-488 Real Exam Questions not just 70-488 Practice Tests Questions! Braindump2gp Microsoft 70-488 Exam Dumps PDF&VCE Guarantees you 100% Pass 70-488 Exam! Braindump2go Can Provide

the Latest 70-488 Dumps Questions from Microsoft Official Exam Center for You! Compared Refere Ruying

| Compared Before Buying Microsoft /0-488 PDF |                           |        |  |
|---------------------------------------------|---------------------------|--------|--|
| Pass4sure                                   | Braindump2go              |        |  |
|                                             | 100% Pass OR Money Back   |        |  |
| 131 Q&As - Practice                         | 142 Q&As – Real Questions | 131 (  |  |
| \$124.99                                    | \$99.99                   | \$125. |  |

Coupon Code: BDNT2014

No Discount

http://www.braindump2go.com/70-488.html

No D